# **Application: gvSIG desktop - gvSIG bugs #5459 Función Perimeter de la calculadora de campos da error**

09/30/2020 02:40 PM - Mario Carrera

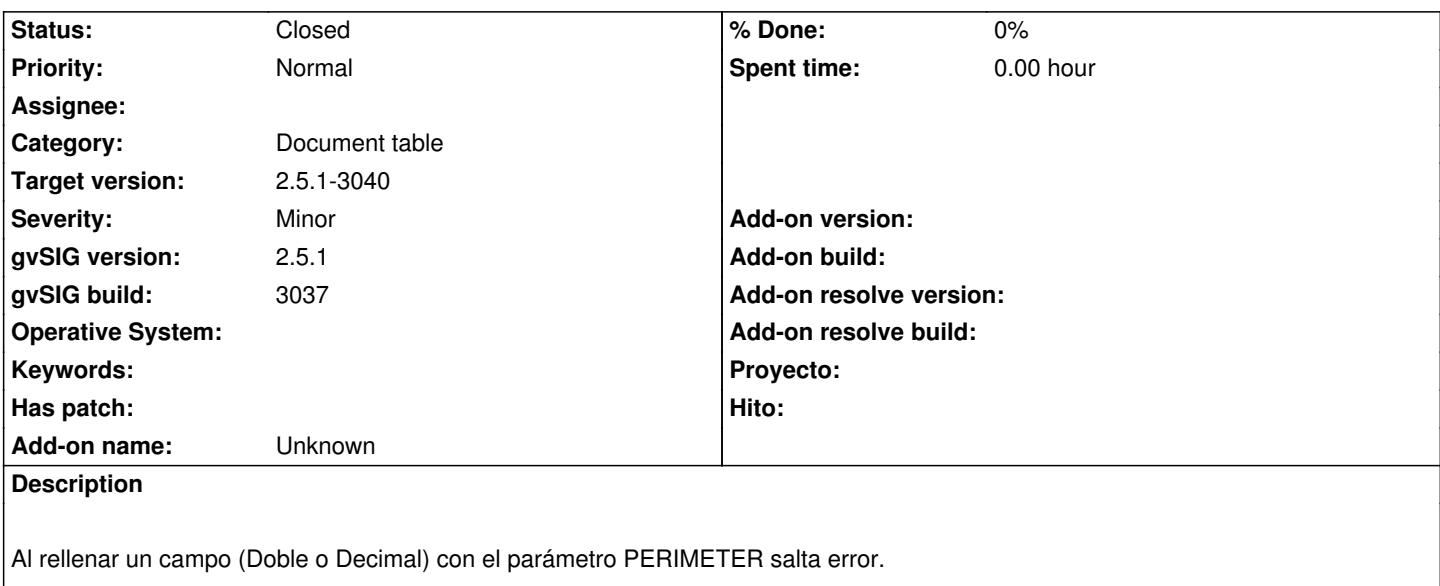

Pasos:

- Capa de líneas en 25830 (adjunta, aunque probado con 3 diferentes).
- Poner en edición y abrir tabla.
- Añadir campo tipo Double o Decimal (o sobre uno existente de esos tipos).
- Calculadora de campos y rellenarlo con la función PERIMETER:

#### PERIMETER

Salta el error de expresión incorrecta:

Runtime error: illegal unit name 'm'

En el log no aparece nada.

### **Associated revisions**

#### **Revision 45337 - 09/30/2020 03:35 PM - Óscar Martínez**

refs #5459 Corregido unidades usadas para el perimetro

# **History**

# **#1 - 09/30/2020 02:40 PM - Álvaro Anguix**

*- Target version changed from 2.5.1-3042-RC2 to 2.5.1-3044*

**#2 - 09/30/2020 02:42 PM - Álvaro Anguix**

Añado que si se cambian las unidades a km, cm... también falla

# **#3 - 09/30/2020 03:36 PM - Óscar Martínez**

*- Target version changed from 2.5.1-3044 to 2.5.1-3038*

*- Status changed from New to Fixed*

### **#4 - 10/02/2020 03:06 PM - Óscar Martínez**

#### **#5 - 10/05/2020 10:21 AM - Álvaro Anguix**

*- Status changed from Fixed to Closed*

Comprobado. Funciona correctamente.

**Files**

lineas\_electricas.zip 1.67 KB 09/30/2020 Mario Carrera